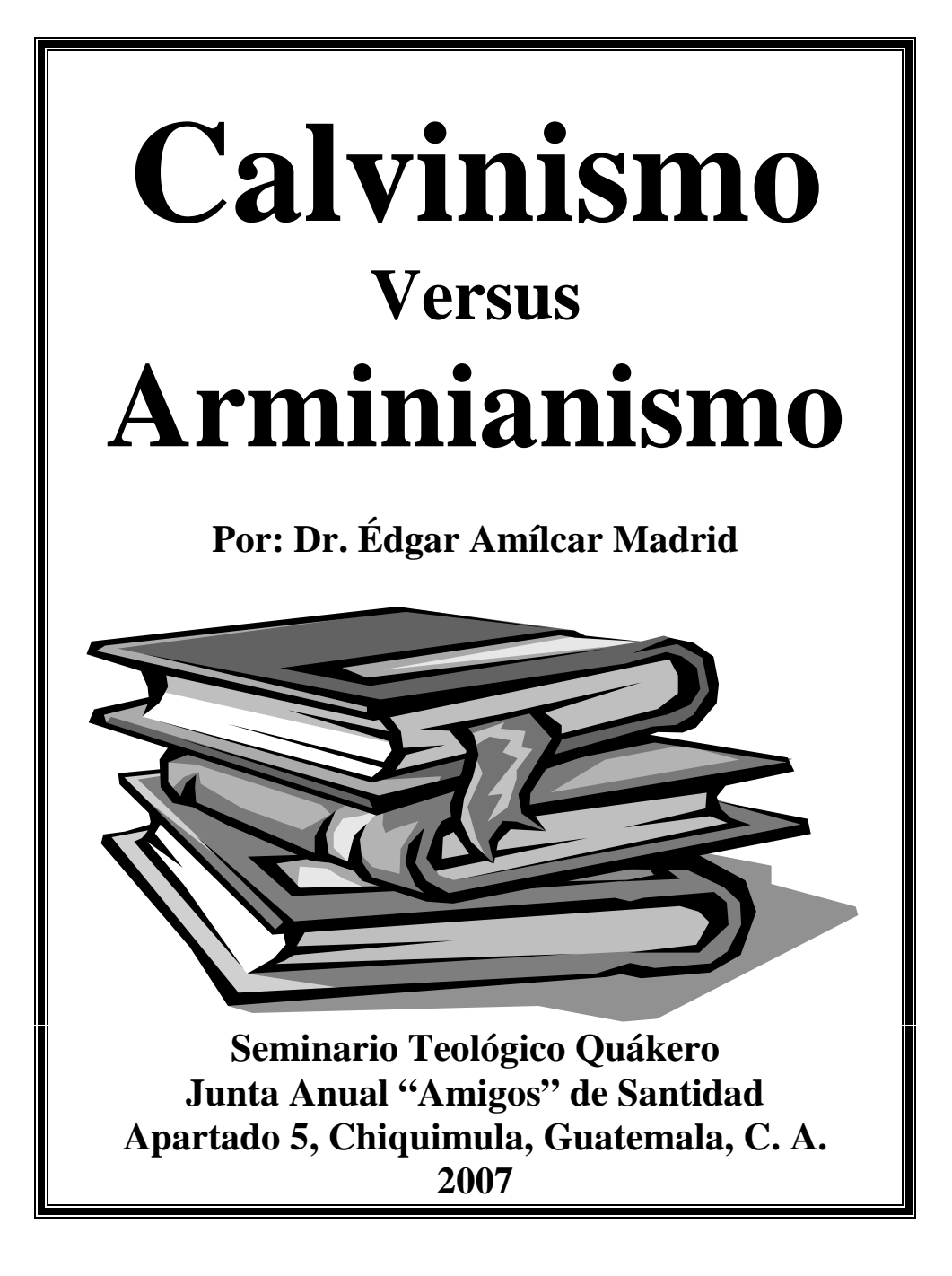

# **Contenido**

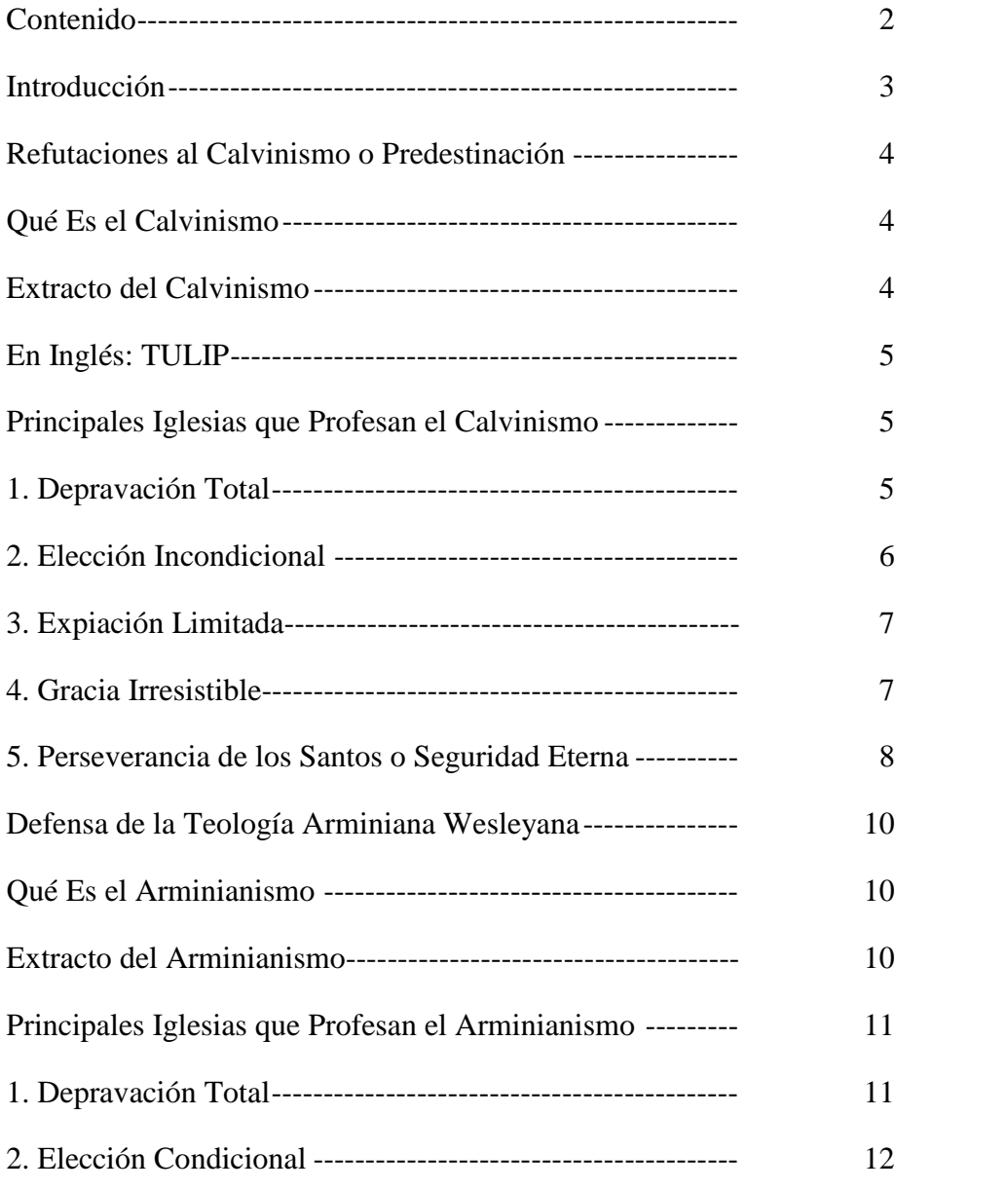

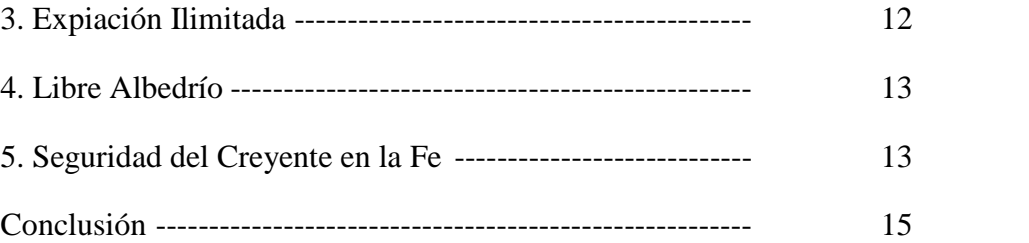

## **Introducción**

La controversia más grande en el mundo religioso de los últimos tiempos, es referente a las ideas del Calvinismo y el Arminianismo Wesleyano. El primero, es sostenido por un mayor número de iglesias y denominaciones, seguramente porque no requiere mayores condiciones a los feligreses para identificarse como cristianos, mientras que, en la doctrina arminiana, se espera de cada uno alguna forma de transformación moral y espiritual. El Calvinismo es predeterminista, o sea que, el destino del hombre no depende en nada de lo que el mismo sea ni haga. Todo está predeterminado por un conjunto de doctrinas que forman la Predestinación. En el Arminianismo Wesleyano, en forma opuesta, el destino del hombre descansa en su libre albedrío, que es su capacidad de escoger libremente su destino, el cual depende de sus propias decisiones de acción.

Es sumamente importante hacer un análisis crítico y bíblico de esta dos posiciones opuestas, porque muchos creyentes podrían estar confiados en una falsa seguridad, pensando que van al cielo cuando, en realidad, sus posibilidades de llegar al mismo, son muy pocas, porque su conducta de vida está muy alejada de los preceptos que Dios ha mandado en su Palabra santa. Un cristiano necesita asegurarse de encontrar el camino verdadero, para no descansar en una falsa seguridad.

En el presente estudio, se analizarán los puntos de vista calvinistas, a manera de desvirtuar aquellos que no tienen un sustento bíblico ni lógico, sino que propagan ideas equivocadas, y causan que muchos descansen en una falsa seguridad, a pesar de encaminarse al infierno.

Se espera que el lector sea sumamente sincero y desapasionado, para que no se aferre en sus viejas tradiciones doctrinales, sino que encuentre el verdadero camino a la salvación y alcance la vida eterna con Cristo Jesús.

### **Refutaciones al Calvinismo o Predestinación**

#### **Qué es el Calvinismo:**

El Calvinismo es la doctrina fundada por Juan Calvino, o Jean Chauvin [o Caulvin], Reformador Protestante Francés, 1509 a 1564. También se conoce como **Doctrina de la Predestinación**, y presupone que Dios, en forma arbitraria y sin motivo alguno, preestableció el destino de toda la raza humana, habiendo escogido a una pequeña porción de la misma para que hiciese el bien y fuera salva, y a otra enorme porción, para que hiciese lo malo y fuera condenada. Esto significa que nadie puede hacer nada por cambiar su destino, más que aceptar el destino arbitrario que Dios le asignó. El Calvinismo, o Doctrina de la Predestinación, se puede **extractar** así:

- **1. Depravación Total:** El hombre es naturalmente malo e incapaz de salvarse a sí mismo.
- **2. Elección Incondicional:** El hombre no tiene que hacer nada para ser salvo, sino que depender de la predestinación arbitraria de Dios, de quien recibirá una justicia imputada. Esto significa que él continúa pecando pero, a la hora del juicio, Dios le imputará, o hará valer, la justicia de Jesucristo.
- **3. Expiación Limitada:** La expiación por la sangre de Jesucristo es válida sólo para el pequeño grupo de personas que fueron predestinadas arbitrariamente por Dios para ser salvas.
- **4. Gracia Irresistible:** El pequeño grupo de personas que fueron predestinadas arbitrariamente por Dios para ser salvas, no pueden dejar de aceptar su gracia. No podrán ser condenadas bajo ninguna circunstancia.
- **5. Perseverancia de los Santos:** También le denominan: **"Seguridad Eterna"** o **"Una vez en gracia, siempre en gracia".** El pequeño grupo de personas que fueron predestinadas arbitrariamente por Dios para ser salvas, no podrán caer jamás de la gracia y, obligadamente, serán salvas, aunque persistan en pecar. Lo único que

Dios podrá hacer con ellos, si persisten en pecar, es quitarles la vida, pero siempre serán salvos.

#### **En Inglés se extracta con las siglas TULIP, así:**

**T** Total depravity = Depravación total. **U** Unconditional election = Elección incondicional (Predestinación). **L** Limited atonement = Expiación limitada. **I** Irresistible grace = Gracia irresistible. **P** Perseverance of the saints = Perseverancia de los santos.

#### **Principales Iglesias que Profesan el Calvinismo:**

Presbiteriana Bautista Cristiana y Reformada Centroamericana Latinoamericana Menonita Las Neopentecostales, o Carismáticos

A continuación, se tomará cada uno de los puntos mencionados, para hacer su análisis bíblico correspondiente, y demostrar su falsedad o verdad:

**1. Depravación Total:** Afirma que el hombre es naturalmente malo e incapaz de salvarse a sí mismo.

Éste es uno de los pocos puntos verdaderos del Calvinismo, y es compartido por los teólogos arminianos y wesleyanos. La Biblia dice en Romanos 3:23 dice: "Por cuanto **todos pecaron**, y están destituidos de la gloria de Dios." En esto queda clara la depravación total de la raza humana. Los católicos le denominan el "**pecado original**", el cual, dicen ellos, se quita por medio del bautismo en agua de infantes. Los Calvinistas, se quedan con esa idea, y afirman que no se puede hacer absolutamente nada para evitarlo, sino depender de la predestinación arbitraria de Dios. La fe arminiano-wesleyana, por otro lado, reconocen la depravación total del hombre, pero afirman lo que dice en I Juan 1:9:

"Si confesamos nuestros pecados, Él es fiel y justo para que nos perdone nuestros pecados, y nos limpie de toda maldad." Dicho de otra manera, afirman que, aunque el ser humano nazca con la "naturaleza pecaminosa", puede confesar y arrepentirse de sus pecados para ser libre, tanto de la naturaleza de pecado, como de todo pecado cometido. A esa naturaleza de pecado, se le conoce con diversos nombres, tales como: "Naturaleza pecaminosa", "naturaleza de pecado, "ánimo carnal", "viejo Adán", y otros.

Quede entonces claro que, la doctrina de la "depravación total del hombre", la comparten todos los cristianos evangélicos.

**2. Elección Incondicional:** Afirma que el hombre no tiene que hacer nada para ser salvo, sino que simplemente está sujeto a la **elección arbitraria de Dios**, quien escogió a un pequeño grupo de la humanidad para que hicieran lo bueno y fueran salvos, y también escogió al más grande grupo para que hicieran lo malo y fueran condenados. Los elegidos son pecadores por naturaleza, y no pueden dejar de pecar, pero recibirán una **justicia imputada**.

Ésta es la verdadera doctrina calvinista de la **Predestinación**, la cual es ilógica y antibíblica, y hace a Dios autor del pecado, puesto que afirma que, según ellos, Dios escogió a una gran mayoría de la raza humana para haga lo malo, y se condene, mientras que escogió sólo a unos pocos para que hagan el bien y sean salvos. Estas afirmaciones son **ofensivas a Dios**, porque lo inmiscuyen en el pecado. Si alguno busca en toda la Biblia porciones que afirmen una elección de Dios para que los hombres sean malos y se pierdan, no la encontrará. Lo que sí se encuentra en la Biblia es que, Dios escogió a toda la raza humana para que sean salvos. Pero, lamentablemente, la mayoría de personas han rechazado el plan de Dios, y han buscado el mal, escogiendo su propia condenación. En Efesios 1:5 dice: "Habiéndonos **predestinado** para ser adoptados hijos por Jesucristo a sí mismo, según el puro afecto de su voluntad." Aquí se ve una predestinación sólo para el bien, pero nunca para el mal. En Romanos 8:29, dice: "A los que antes conoció, también predestinó para que fuesen hechos conforme a la imagen de su

Hijo." Otra vez se ve, que sólo hay predestinación para el bien, y no para lo malo. Todos saben que, el destino de los malos es el infierno de fuego (Mateo 5:27-30; 18:8-9). Pero, la Biblia dice que el infierno fue hecho para el diablo y sus ángeles, no para los hombres. En Mateo 25:41 dice: "Entonces dirá también a los que estarán a la izquierda: Apartaos de mí, malditos, al **fuego eterno preparado para el diablo y para sus ángeles**." Puede verse que Dios no hizo el infierno para los hombres, sino para el diablo y sus ángeles. Eso deja claro que Dios no ha predestinado a nadie para ser condenado. Entonces, no puede existir ninguna "elección incondicional", porque la expiación del pecado para justificación, está condicionada a creer en Jesucristo (Juan 3:16), así como al arrepentimiento del pecado y conversión, que implica dejar de hacer lo malo. En Hechos 3:19, dice: "**Arrepentíos y convertíos**, para que **sean borrados vuestros pecados**." Queda desvirtuada totalmente la doctrina calvinista de la "elección incondicional" o "predestinación".

**3. Expiación Limitada:** Afirma que la expiación por la sangre de Jesucristo es válida sólo para el pequeño grupo de personas que fueron predestinadas arbitrariamente por Dios para ser salvas. Y, por su naturaleza de pecado, no pueden dejar de pecar, sino que adquieren una **justicia imputada**. Esto significa que él continúa pecando pero, a la hora del juicio, Dios le imputará, o hará valer, la justicia de Jesucristo. Ellos dicen que "**no pueden dejar de pecar**" y que, a la hora del juicio, ellos se van a esconder en Jesucristo, y Dios no podrá ver su pecado, sino la justicia de Jesucristo.

La Biblia dice en I Juan 2:2: "Y Él es la **propiciación por nuestros pecados**: y **no solamente por los nuestros**, sino **también por los de todo el mundo**." Note que la propiciación es lo mismo que la expiación. De tal manera que, la expiación de Cristo fue hecha por toda la raza humana, pero condicionada a la fe. O sea que, **Cristo murió por todos** (Romanos 5:18), pero no todos quieren aceptar su perdón, y por eso, serán condenados los que no creen ni le reciben. La expiación por la sangre de Cristo no puede ser limitada a unos pocos predestinados, sino que alcanza a todo aquel que cree, se arrepiente y se aparta de todo pecado.

Luego, hay varios otros problemas que analizar: **Primero** que, no es el Padre quien hará el juicio, sino el Hijo. Esto se ve claramente en Juan 5:22-23, que dice: "Porque **el Padre a nadie juzga**, mas **todo el juicio dio al Hijo**; para que todos honren al Hijo como honran al Padre." Esto también se confirma en el versículo 27 y Mateo 19:28. **Segundo**, que en ninguna parte de la Biblia se enseña que nos podamos "esconder" en Cristo. En Colosenses 3:3, dice que nuestra vida está "escondida **con** Cristo", no "en Cristo". **Tercero**, dicha afirmación niega la omnisciencia de Dios, porque afirma que no verá su pecado por estar escondido en Cristo.

Cuando uno analiza la Santa Biblia, se convence de que, la justicia que Dios nos da por Jesucristo, no es una "**justicia imputada**", tal como ellos afirman, sino una **justicia verdadera**. En Romanos 5:1 dice: "**Justificados** pues por la fe, tenemos paz para con Dios por medio de nuestro Señor Jesucristo." Aquí no está hablando de ninguna justicia imputada, sino justicia verdadera. La palabra "justificar", viene del Latín "*iustificare*"; de "*iustus*"= justo y "*ficare*", de "*facere*"= hacer. O sea que, justificar, significa hacer o convertir en justo. No hay ninguna enseñanza bíblica sobre "imputación de justicia".

**4. Gracia Irresistible:** Afirma que el pequeño grupo de personas que fueron predestinadas arbitrariamente por Dios para ser salvas, no pueden dejar de aceptar su gracia. No podrán ser condenadas bajo ninguna circunstancia.

Esta doctrina, despoja al ser humano de su libertad innata de tomar sus propias decisiones. Presenta a Dios como un déspota absoluto que fuerza al hombre a sujetarse a su voluntad, para que haga el bien o el mal, según sus designios predeterminados. Dicho de otra manera, niega el libre albedrío del hombre. En Gálatas 5:1 dice: "Estad, pues, firmes en **la libertad** con que **Cristo nos hizo libres**." Puede notarse que Dios dotó de libertad al hombre, y no se le puede negar. En Josué 24:15 dice: "Y si mal os parece servir a Jehová, **escogeos hoy a quién sirváis**." Y, en Deuteronomio 30:15 y 19, dice: "Mira, yo he puesto delante de ti hoy la vida y el bien, la muerte y el mal. A los cielos y a la tierra llamo hoy por testigos contra vosotros, que os he puesto delante de la vida y

la muerte, la bendición y la maldición: Escoge pues la vida, porque vivas tú y tu simiente." Si Dios da la oportunidad de escoger a quién servir, o entre la vida y la muerte, la bendición o la maldición, entonces, no hay ninguna gracia irresistible. Dios respeta la voluntad del hombre en todas sus decisiones.

**5. Perseverancia de los Santos:** También le denominan: **"Seguridad Eterna"** o **"Una vez en gracia, siempre en gracia".** Afirman que el pequeño grupo de personas que fueron predestinadas arbitrariamente por Dios para ser salvas, no podrán caer jamás de la gracia y, obligadamente, serán salvas, aunque persistan en pecar. Lo único que Dios podrá hacer con ellos, si persisten en pecar –dicen ellos– es quitarles la vida, pero siempre serán salvos.

Ésta es una de las doctrinas más perjudiciales y falsas del Calvinismo. Los calvinistas frecuentemente dicen a la gente: "Una vez en gracia, siempre en gracia". Con esto, ellos quieren decir que, si una persona ha aceptado a Jesucristo, aunque sea en una forma nominal, ella seguirá siendo salva aunque peque o, como dicen ellos muchas veces, "siempre es salvo aunque se vuelva un borracho, ladrón o asesino". Pero, como no es la voluntad de Dios que sea borracho, ladrón o asesino –continúan ellos–, como ya no se puede condenar, lo único que Dios puede hacer es matarlo, pero siempre se salva". Por supuesto, esto es una monstruosidad decirlo, porque no hay **ninguna porción de la Biblia** que afirme semejante cosa. Pero, como no existe tal cosa en la Biblia ellos, descaradamente, **cambiaron la Biblia legítima** y agregaron su doctrina falsa a I Corintios 9:27, donde dice correctamente en la Revisión de 1909: "Antes hiero mi cuerpo, y lo pongo en servidumbre; no sea que, habiendo predicado a otros, yo mismo venga a ser **reprobado**." La palabra "reprobado" que aparece en los originales griegos de esta porción es:  $\mu$ ,  $|z|$ , g (adókimos), que significa "**reprobado**", y nunca "**eliminado**". Esta palabra "**reprobado**", la cambiaron por "**eliminado**", en la Versión de 1960, la de 1995 y otras, para forzar a la Biblia a decir lo que ellos quieren, para sostener su falsa doctrina de que ya no puede ser reprobado, sino sólo eliminado o matado. Es por causa de esta falsa doctrina que ellos niegan la necesidad de reconcilia-

ción para los caídos. Dicen que no es necesaria, porque de todos modos son salvos. Dicho de otra manera, para ellos no existen los caídos y, si un cristiano peca, aún si permanece pecando, siempre le dicen que va al cielo. Por supuesto, todo esto contradice fuertemente lo que dice la Biblia en I Juan 3:3-10: "Y cualquiera que tiene esta esperanza en Él, **se purifica**, como también Él es limpio [o puro]. Cualquiera que hace pecado, traspasa también la ley; pues el pecado es transgresión de la ley. Y sabéis que Él apareció para **quitar nuestros pecados**, y no hay pecado en Él. Cualquiera que permanece en Él, **no peca**; cualquiera que peca, **no le ha visto ni le ha conocido** [o sea que, el que profesa serlo, pero sigue pecando, en realidad **no es cristiano**]. Hijitos, **no os engañe ninguno**: el que **hace justicia** es justo, como Él también es justo. E**l que hace pecado**, **es del diablo**; porque el diablo peca desde el principio. Para esto apareció el Hijo de Dios, para **deshacer las obras del diablo** [no para encubrirlas]. Cualquiera que es nacido de Dios, **no hace pecado**, porque su simiente está en él; y **no puede pecar**, porque es nacido de Dios. En esto son manifiestos los hijos de Dios y los hijos del diablo."

En el verdadero Evangelio de Jesucristo, no es aceptable que se profese ser cristiano y se continúe pecando, porque, como dice en I Juan 1:7: "Si andamos en luz, como Él está en luz, tenemos comunión entre nosotros, y l**a sangre de Jesucristo** su Hijo **nos limpia de todo pecado**." Entonces, **no existe** ninguna "seguridad eterna" de los santos en la interpretación calvinista. La seguridad del cristiano verdadero descansa en la fe, pero es una fe de acción constante. Un calvinista dijo que la base bíblica más fuerte de la llamada "seguridad eterna" era Juan 3:16: "Porque de tal manera amó Dios al mundo, que ha dado a su Hijo unigénito, para que todo aquél que en Él cree, no se pierda, mas tenga vida eterna." A esto él agregó: "Ya creyó, ya tiene vida eterna, No se puede perder jamás." Por supuesto que, si uno analiza este texto de Juan 3:16 en los originales griegos, se da cuenta de que es muy diferente de lo que este calvinista afirmó. Cuando el versículo dice: "Para que todo aquel que en Él cree", en el texto original griego se lee: " $f$ z†‡v,  $\tilde{\mathcal{S}}$ €1vzq1r $\hat{\mathcal{I}}$ ,  $\hat{\mathcal{E}}$ " (pisteúöun eis autón), que literalmente quiere decir **creyendo en Él**, puesto que el verbo "**creer**" está en modo ge-

rundio, que representa una acción constante; o sea que, se trata de una acción constante de creer. De tal manera que, para que un cristiano permanezca en salvación, tiene que permanecer creyendo todo el tiempo, hasta el fin. Por eso dice en Mateo 10:22: "Mas el que perseverare hasta el fin, ése será salvo". De modo que, no hay verdad en la afirmación de esta doctrina de la seguridad incondicional de los santos.

### **Defensa de la Teología Arminiana Wesleyana**

#### **Qué Es el Arminianismo:**

El Arminianismo, es la Teología que se opone al Calvinismo con su teoría de la Predestinación del hombre por parte de Dios. Fue fundado por Jacobo Arminio, teólogo protestante alemán, quien vivió entre los años 1560 a 1609. Posteriormente, su teología fue propagada por el inglés Juan Wésley, fundador del Metodismo, quien vivió entre los años 1703 a 1791, y por la Iglesia del Nazareno. Sus puntos de vista, en forma comparativa con el Calvinismo, se puede **extractar** así:

- **1. Depravación Total:** El hombre es naturalmente malo e incapaz de salvarse a sí mismo.
- **2. Elección Condicional:** Para ser salvo, el hombre tiene que creer y aceptar a Jesucristo como su personal Salvador, adquiriendo de Él la regeneración total o nueva vida de santidad. Su salvación depende de su permanencia en la fe y buena conducta cristiana.
- **3. Expiación Ilimitada:** La expiación por la sangre de Jesucristo es válida para toda persona que crea en Jesucristo y le acepte como su personal Salvador.
- **4. Libre Albedrío:** Toda persona tiene plena libertad de escoger su propio destino, sea el bien o el mal, y de su escogimiento, dependerá su salvación o condenación eterna. Dios ofrece a todos su gracia, pero cada uno es libre de aceptarla o rechazarla.
- **5. Seguridad del Creyente en la Fe:** Todo creyente está seguro de ser salvo, porque Dios lo mantiene en la fe. Su seguridad depende de que se mantenga en la fe de Jesucristo y la nueva vida de santidad que Él da al creyente.

#### **Principales Iglesias que Profesan el Arminianismo:**

Metodista Nazarena Amigos Emmanuel Iglesias de Santidad Iglesias Pentecostales

A continuación se hace una exposición de su teología, en forma comparativa a la del Calvinismo:

**1. Depravación Total:** Afirma que el hombre es naturalmente malo e incapaz de salvarse a sí mismo.

Éste es uno de los pocos puntos en los cuales coinciden los teólogos arminianos y calvinistas, y aun los teólogos catolicorromanos. La Biblia dice en Romanos 3:23 dice: "Por cuanto **todos pecaron**, y están destituidos de la gloria de Dios." En esto queda clara la depravación total de la raza humana. Los católicos le denominan el "**pecado original**", el cual, dicen ellos, se quita por medio del bautismo en agua de infantes. Los Calvinistas, se quedan con esa idea, y afirman que no se puede hacer absolutamente nada para evitarlo, sino depender de la predestinación arbitraria de Dios. Sin embargo, en la fe arminiano wesleyana, se reconocen la depravación total del hombre, pero también afirman lo que dice en I Juan 1:9: "Si confesamos nuestros pecados, Él es fiel y justo para que nos perdone nuestros pecados, y nos limpie de toda maldad." Dicho de otra manera, afirman que, aunque el ser humano nazca con la "naturaleza pecaminosa", puede confesar y arrepentirse de sus pecados para ser libre, tanto de la naturaleza de pecado, como de todo pecado cometido. A esa naturaleza de pecado, se le conoce con diversos nombres, tales como: "Naturaleza pecaminosa", "naturaleza de pecado, "ánimo carnal", "viejo Adán", y otros.

Quede entonces claro que, la doctrina de la "depravación total del hombre", la comparten todos los cristianos evangélicos y aun católicos, sólo que los católicos afirman que, tal pecado original –tal como ellos le llaman–, se quita a través del bautismo de infantes, cosa que no es

compartida por los evangélicos, quienes lo atribuyen a aceptar la fe en Jesucristo.

**2. Elección Condicional:** Afirma que, para ser salvo, el hombre tiene que creer y aceptar a Jesucristo como su personal Salvador, adquiriendo de Él la regeneración total o nueva vida de santidad. Su salvación depende de su permanencia en la fe y buena conducta cristiana, y no en una predestinación arbitraria por parte de Dios.

En este punto, se separa la Teología Arminiana de la Calvinista porque, mientras para los Calvinistas la elección es incondicional, o predestinación arbitraria, para los Arminianos, la elección, aunque puede ser válida para todo el que quiera, está condicionada a que se crea en el sacrificio expiatorio de Jesucristo, lo cual implica un genuino arrepentimiento y nuevo nacimiento en Él. San Juan 3:16 dice: "Porque de tal manera amó Dios al mundo, que ha dado su Hijo unigénito, para **todo aquel que en Él cree**, no se pierda, mas tenga vida eterna." Hay oportunidad de expiación para salvación a **todo aquel**, pero, **el que cree** en Él. Según Hechos 3:19, hay que **arrepentirse**, para que **sean borrados nuestros pecados**. Y, según Juan 3:3, el que no nace otra vez, no puede ver el reino de Dios. De modo que, la expiación de los pecados es para todo el que quiera, no para unos pocos predestinados arbitrariamente, pero condicionado a arrepentirse de su condición pecaminosa y experimentar un cambio total de vida.

**3. Expiación Ilimitada:** Afirma que la expiación por la sangre de Jesucristo es válida para toda persona que crea en Jesucristo y le acepte como su personal Salvador.

Ya se vio que, para los Calvinistas, la expiación de la sangre de Cristo vale sólo para el pequeño grupo de los que habrían sido predestinados arbitrariamente para ser salvos. El Arminianismo, por el contrario, enseña que la sangre de Cristo es suficiente para expiar los pecados de toda la raza humana. En I Juan 2:2, dice: "Y Él es la **propiciación por nuestros pecados**, y **no solamente por los nuestros**, sino **también por los de todo el mundo**." Queda, entonces, demostrado que la expiación por la sangre de Cristo, no está limitada a unos pocos salvos, sino

que alcanza a todo ser humano, que está dispuesto a recibirlo. Y, si todos quisiesen ser salvos, muy bien podrían serlo. Lamentablemente, la mayoría de personas rechazan el perdón de Jesús, por su libre albedrío del que Dios mismo les dotó, de lo cual se tratará a continuación.

**4. Libre Albedrío:** Afirma que toda persona tiene **plena libertad de escoger su propio destino**, sea el bien o el mal, y de su escogimiento, dependerá su salvación o condenación eterna. Dios ofrece a todos su gracia, pero cada uno **es libre de aceptarla o rechazarla**.

En vez de la "Gracia Irresistible", que argumenta el Calvinismo, en la Teología Arminiana, se sostiene el "Libre Albedrío" del ser humano. Dios nunca quiso tener a los hombres como sus esclavos, obedientes por ley y por la fuerza, porque a ellos les dotó de su imagen, parte de la cual es la libertad o capacidad de decisión propia. Repitiendo los argumentos ya presentados en la otra sección, en Gálatas 5:1 dice: "Estad, pues, firmes en **la libertad** con que **Cristo nos hizo libres**." Puede notarse que Dios dotó de libertad al hombre, y no se le puede negar ese privilegio. En Josué 24:15 dice: "Y si mal os parece servir a Jehová, **escogeos hoy a quién sirváis**." Y, en Deuteronomio 30:15 y 19, dice: "Mira, yo he puesto delante de ti hoy la vida y el bien, la muerte y el mal. A los cielos y a la tierra llamo hoy por testigos contra vosotros, que os he puesto delante de la vida y la muerte, la bendición y la maldición: Escoge pues la vida, porque vivas tú y tu simiente." Si Dios da la oportunidad de escoger a quién servir, o entre la vida y la muerte, la bendición o la maldición, entonces, no hay ninguna gracia irresistible. Dios respeta la voluntad del hombre en todas sus decisiones, para respetar su imagen puesta en él.

**5. Seguridad del Creyente en la Fe:** Afirma que todo creyente está **seguro de ser salvo**, porque Dios lo mantiene en la fe. Su seguridad depende de que **se mantenga en la fe de Jesucristo** y la nueva vida de santidad que Él da al creyente.

Mientras el Calvinismo hace descansar a los feligreses en una "falsa seguridad", porque les hace creer que pueden ser salvos y continuar en

sus pecados, en el Arminianismo se sostiene también "la seguridad del cristiano en su salvación" pero, sobre una base sólida, la **base de la fe**, en la cual, si permaneciere, es salvo. En Marcos 13:13 dice: "Y seréis aborrecidos de todos por mi nombre, mas **el que perseverare hasta el fin**, **éste será salvo**." Dicho de otra manera, el cristiano verdadero está **seguro de su salvación**, pero la misma depende de la permanencia en la fe de Jesús. No se puede hacer descansar a los feligreses en una falsa seguridad, porque, al hacerlo así, éstos se confían en la falsa seguridad y degeneran su conducta. Finalmente, se condenan, pensando que iban al cielo. Puede notarse que, muchas iglesias calvinistas, abundan en personas mundanas, avaras, vanidosas, adulterinas e indiferentes hacia la vida espiritual profunda, manteniéndose en una vida mediocre, la cual Dios rechaza en Apocalipsis 3:14-22. Aquí conviene volver a leer la argumentación válida que se presenta en el punto 5, sobre la Seguridad de los Santos, especialmente el pasaje de I Juan 3:3-10a. Definitivamente, no se puede descansar en una falsa seguridad sin santidad, porque "sin la santidad, nadie verá a Dios", Hebreos 12:14.

## **Conclusión**

Es verdad que la mayor parte de grupos religiosos cristianos son de corriente calvinista, pero, también es verdad que el Señor Jesús enseñó acerca de un camino ancho que lleva a perdición, a través de una puerta también ancha, y un camino y una puerta estrecha que, aunque son difíciles, y pocos van por él, conduce a la vida eterna. Como dice en Mateo 7:13-14: "Entrad por la **puerta estrecha**: porque ancha es la puerta y espacioso el camino que lleva a perdición, y **muchos son los que entran por ella**. Porque estrecha es la puerta, y angosto el camino que lleva a la vida, y **pocos son los que la hallan**." Muchos se alegran y se jactan de tener las iglesias más grandes de la región, con membresías de 10,000

ó 20,000 miembros pero, no se dan cuenta que son masas de gente no regenerada y, en consecuencia, no salvas.

El Apóstol Pablo le dijo a su hijo espiritual, en I Timoteo 4:16: "Ten cuidado de ti mismo y de la doctrina, persiste en ello; pues haciendo esto, a ti mismo salvarás y a los que te oyeren." Ciertamente, es de vital importancia permanecer en la sana doctrina.

**Editorial "Setequ"**